## Photoshop 2022 Hack With Licence Key [Mac/Win] x32/64 {{ Hot! }} 2022

Installing Adobe Photoshop and cracking it is easy. First, you'll need to download the software from a trusted source. Then, you must crack the software. Some people prefer to crack the software themselves, but it is not possible. You can only crack software from a trusted source. Cracking software is illegal and punishable by law. In conclusion, cracking software is easy and can be done. You simply need to download a crack from a trusted source. Then, you must run the crack and follow the instructions. A crack is a software patch that can be applied to a software so that you can use it for free.

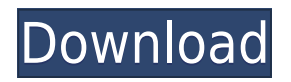

Adobe Photoshop CC uses the same interface as Photoshop CS6. I was hardly able to find a major difference. Nevertheless, some, not-so-major changes have been made, making it easier to work with Photoshop CC; including nearby her Es has a Macros feature. A toolbox is also very handy, here to organize your panels. And most importantly, by building in powerful features such as those found in the newfound Xiangai Panorama editor, it allows users to better manage their photo activities. This is a huge plus. If you were on the fence about getting an iPad Pro, now's the time to get on board and join the Photoshop revolution. Adobe Photoshop Sketch has become even more useful from a workflow standpoint. The software now has multiple tools, including the pencil, for quickly drawing, retouching, and sketching. The process of sketching even now involves a collection of layers, where the pencil tool works on the most recent drawing layer, while the eraser tool works on any other layer. You can also doodle on top of a scanned photograph and then turn it into a unique work of art. You can also modify any of the layers of a drawing, and the software will remember that change and will later expand it to include the new adjustments on other layers. The path of the pencil essentially becomes a pointer to a point on the screen. So, in effect you are creating a window on the computer screen that you draw on. You can combine multiple pictures into one large file, and the software will fill that drawing in accordingly. You can then adjust the fill color of that artwork and then export the entire layer as a new image. You can also export individual drawings as individual files.

## **Download Photoshop 2022With Serial Key X64 {{ upDated }} 2023**

**What It Does:** Photoshop on iPad is a full-featured creative tool with features like the Content-Aware Edit tool and the Smart Filter effects and Shapes from Photoshop. Use the drawing tools to make your mark any way you like. Match it up with your existing photos using the Content-Aware Fill and Content-Aware Move features. These are just a few of the tools within Adobe Photoshop on iPad. Learn more about the apps to get the most out of your creative workflow. The idea of running software as complex as Photoshop directly in the browser would have been hard to imagine just a few years ago. However, by using various new web technologies, Adobe is bringing Photoshop to the desktop . The web service will be powered by WebAssembly , an efficient binary format that can run anywhere on any platform, device, or operating system. The beta is now available on Adobe.com/apps/photoshop and the beta program will give you access to the full version of Photoshop CC 2021 for the final release. Head on over and give it a try, and if you run into any issues, please file a ticket. If you want to opt out of the experimental version, you can find the options . Before we jump into what's different about this year's update, let's take you through a deep dive of some of the new features that you'll see in 'Creative Cloud 2020.' In terms of history, we're proud to announce that Creative Cloud 2020's desktop workflow is now available for web designers. The web design workflow has been improved to make it easier to author, edit, and collaborate on projects. While web designers can use Photoshop in the cloud, they can also download the desktop version and use it right on their computer. Finally, you can now access the same Creative Cloud desktop apps—including Photoshop, Lightroom, and more—from any device that has an internet connection. All in all, you can access the same features from any location and move files seamlessly right from your device—making it easier than ever for you to stay inspired and creative.Oct 26, 2021 — Updated Dec 17, 2021 *Thomas Nattestad* Twitter *Nabeel Al-Shamma* GitHub On this page

Why Photoshop came to the web How Photoshop came to the web WebAssembly porting with Emscripten WebAssembly debugging High performance storage P3 color space for canvas

Web Components and Lit Service worker caching with Workbox What's next for Adobe on the web

Over the last three years, Chrome has been working to empower web applications that want to push the boundaries of what's possible in the browser. One such web application has been Photoshop. The idea of running software as complex as Photoshop directly in the browser would have been hard to imagine just a few years ago. However, by using various new web technologies, Adobe is bringing Photoshop to the desktop . e3d0a04c9c

## **Download Photoshop 2022With Full Keygen Windows 10-11 2022**

Now, let's take a look on the list of Adobe Photoshop features which can be used to turn an ordinary picture into something exceptional. They are good for designing websites, retouching your image, cleaning your objects and so on. Creative editors love to create wonderful designs and designs are created for particular effects by adding different layers in the Photoshop. But the major problem in processing the image or in editing the image is identifying, organizing and rearranging layers. It can be done with the help of the layers panel. The layers panel is an area within a scene that appears after clicking the Layers > New > Layers button. There you can arrange your layers carefully in order to identify the most important parts of your image. You can easily access Adobe Photoshop layers panel with the help of the layers panel locators. With these locators, you can access layer panel with just a single click. You can either add a layer, delete a layer or edit the shape of a layer. It is a perfect layer for web designers who want to create a layout for layout and want a smooth animation while scrolling. The Fluid Grid Layout function is extremely helpful in designing a layout without compromising with the ease of use. Select an image and drag the canvas for selecting a horizontal or a vertical grid. You can easily customize your grid by making it wider and by changing the columns, rows and spacing between them. Use the tool to do just that in an easy way.

photoshop graphic design software free download photoshop remove grain software free download gfxmentor photoshop software download photoshop cs3 software free download for windows xp adobe photoshop windows xp software download photoshop 7.0 software free download for windows xp photoshop 7.2 software free download photoshop 7.0 software free download adobe photoshop 7.0 free download software setup hair cutting software for photoshop free download

It also has a full set of Web-based features to help you work with the images and graphics that are found on the web. Users can search the web using Google and Flickr searches and you can create an account with Adobe to create and share collections of images. There are also options to edit and apply edits to images that have been posted on Flickr. If you've got an adequate internet connection and a decently powerful computer, you should expect the software to load in just a few moments. Besides, we are talking about a popular program that people have been using for years. If you are a newbie to the world of photo editing and wish to learn how to edit your photos, then you have come to the right place. In this article, we will be discussing the ten best Adobe Photoshop features that you should have in your toolbox. Photoshop is a powerful tool that helps in image editing, image retouching and many more. The basic version of Photoshop is free, but the Core features are included in the paid version. Photoshop has a minimal interface that makes it easy for beginners. Photoshop is a powerful graphics editing program. Photoshop is a product name of the Adobe Group, which was built in collaboration with the Michael Heimann. It uses a proprietary file format called Adobe Photoshop format. The format is one of the most popular graphics formats in the world. Photoshop is a well-established program with 15 years of continuous improvements. It is a suite of the best image editing tools.

Photoshop's 3D features will be removed in future updates. Users working with 3D are encouraged to explore Adobe's new Substance 3D collection, which represents the next generation of 3D tools

from Adobe. Additional details on the discontinuation of Photoshop's 3D features can be found here: **Photoshop 3D Common questions on discontinued 3D features.** The newest edition of Photoshop updated copy-paste support from Illustrator to Photoshop, making it easier to move text layers and other typographic properties. Adobe has also improved the quality along edges in objects in its Sky Replacement feature. More enhancements include the addition of multithreaded and GPU compositing options for faster performance, the ability to search cloud documents in recents and improvements in Photoshop's saving preferences. With every new version, Photoshop is developed, from a simple small photo editing tool to an industry-leading software that changed the global graphic designing and multimedia industries standards. Every new version has some new features introduced, but there are a few tools that are being tested with time and remain sturdy and highly important to the designers. Here are some tools and features that are proved as the best of Adobe Photoshop: Photoshop is multitrack editing software. The software automatically syncs audio and video as you work. The other features include the well-known Quick Selection tool, Basic filter effects, the Brush, Layer and Content-Aware tool. An option which is mentioned above is the Multithreaded and GPU compositing options. This option is disable by default.

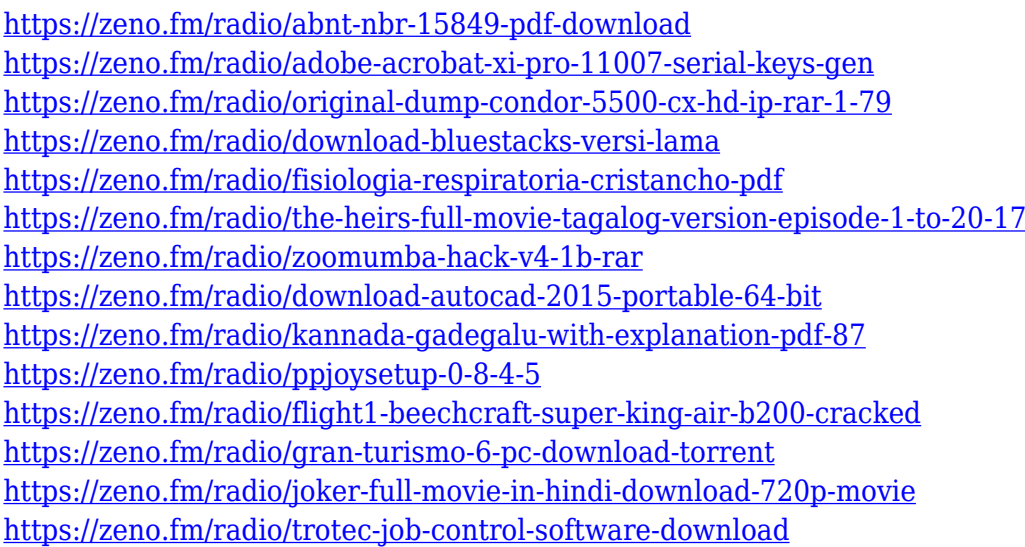

With the help of tools such as Clone Stamp, Healing Brush, and Smudge & Ink, you are no longer stuck with only manual-repetition-based Photoshop tools as you can now use corrections in real time. The ability to use a variety of options to correct photo and image flaws, and the introduction of Levels have introduced selection and painting tools that you can use with a level of detail and precision never possible before. It will be a much easier and faster process moving forward. The Type tool gives you the dynamic control to master the art of page layout for print and web (including media) with SVG support. You can use the Type tool to create characters and place text on a page. Support for SVG has provided designers the advantage of access to a vast collection of font types. You can use the Type tools to create text effects and merge multiple font styles with a single, very powerful tool. Mac users can now use Dynamic Typography (such as, type, size, and boundaries) and apply it to the page in a single click. When utilizing Dynamic Typography on a layout, you can even apply the text to a single page or to the entire document. All you need do is type the desired text into the Glyphs panel of the Type tool, resize, position, and then apply them to the page, or the entire document, by simply clicking the type option in the Dynamic Typography menu. After that, you can easily duplicate or mirror the selected type group or apply them all at once to the document or the entire document. Just as with Dynamic Typography, you can use various stylistic controls to select a specific font family, font weight and style, and add style to the text using different options, such as

position and opacity.

[https://www.dovesicanta.it/wp-content/uploads/2023/01/Adobe-Photoshop-70-Free-Download-For-Pc-](https://www.dovesicanta.it/wp-content/uploads/2023/01/Adobe-Photoshop-70-Free-Download-For-Pc-32-Bit-VERIFIED.pdf)[32-Bit-VERIFIED.pdf](https://www.dovesicanta.it/wp-content/uploads/2023/01/Adobe-Photoshop-70-Free-Download-For-Pc-32-Bit-VERIFIED.pdf) <https://www.mjeeb.com/where-can-i-download-photoshop-free-upd/> <https://palms.org/wp-content/uploads/2023/01/breelayd.pdf> [https://3net.rs/wp-content/uploads/2023/01/Adobe-Photoshop-2021-version-22-Download-License-Ke](https://3net.rs/wp-content/uploads/2023/01/Adobe-Photoshop-2021-version-22-Download-License-Keygen-With-Product-Key-3264bit-2023.pdf) [ygen-With-Product-Key-3264bit-2023.pdf](https://3net.rs/wp-content/uploads/2023/01/Adobe-Photoshop-2021-version-22-Download-License-Keygen-With-Product-Key-3264bit-2023.pdf) <https://finkelblogger.com/adobe-photoshop-2021-version-22-4-1-download-serial-key-3264bit-2022/> [https://friduchajewelry.ru/wp-content/uploads/2023/01/Photoshop-2018-Download-For-Windows-10-L](https://friduchajewelry.ru/wp-content/uploads/2023/01/Photoshop-2018-Download-For-Windows-10-LINK.pdf) [INK.pdf](https://friduchajewelry.ru/wp-content/uploads/2023/01/Photoshop-2018-Download-For-Windows-10-LINK.pdf) [https://lycon.fi/wp-content/uploads/2023/01/Adobe-Photoshop-CC-With-Activation-Code-For-Mac-and-](https://lycon.fi/wp-content/uploads/2023/01/Adobe-Photoshop-CC-With-Activation-Code-For-Mac-and-Windows-2023.pdf)[Windows-2023.pdf](https://lycon.fi/wp-content/uploads/2023/01/Adobe-Photoshop-CC-With-Activation-Code-For-Mac-and-Windows-2023.pdf) <https://josefinapapeles.com/photoshop-download-no-subscription-updated/> [https://trendmicroinstall.com/wp-content/uploads/2023/01/Photoshop-CC-2015-Download-free-With-P](https://trendmicroinstall.com/wp-content/uploads/2023/01/Photoshop-CC-2015-Download-free-With-Product-Key-With-Key-Windows-2023.pdf) [roduct-Key-With-Key-Windows-2023.pdf](https://trendmicroinstall.com/wp-content/uploads/2023/01/Photoshop-CC-2015-Download-free-With-Product-Key-With-Key-Windows-2023.pdf) <http://napodpomo.org/photoshop-express-download-license-key-with-license-code-final-version-2023/> [https://rootwordsmusic.com/wp-content/uploads/2023/01/Adobe-Photoshop-2021-Version-224-Free-Li](https://rootwordsmusic.com/wp-content/uploads/2023/01/Adobe-Photoshop-2021-Version-224-Free-License-Key-x3264-upDated-2023.pdf) [cense-Key-x3264-upDated-2023.pdf](https://rootwordsmusic.com/wp-content/uploads/2023/01/Adobe-Photoshop-2021-Version-224-Free-License-Key-x3264-upDated-2023.pdf) [https://rumahberniaga.com/wp-content/uploads/2023/01/Photoshop-Download-Latest-Version-Free-T](https://rumahberniaga.com/wp-content/uploads/2023/01/Photoshop-Download-Latest-Version-Free-TOP.pdf) [OP.pdf](https://rumahberniaga.com/wp-content/uploads/2023/01/Photoshop-Download-Latest-Version-Free-TOP.pdf) <https://mendoexport.com/wp-content/uploads/2023/01/fausqudd.pdf> [https://www.kiwitravellers2017.com/wp-content/uploads/2023/01/Adobe\\_Photoshop\\_2021\\_version\\_2](https://www.kiwitravellers2017.com/wp-content/uploads/2023/01/Adobe_Photoshop_2021_version_22.pdf) [2.pdf](https://www.kiwitravellers2017.com/wp-content/uploads/2023/01/Adobe_Photoshop_2021_version_22.pdf) [https://firstlineafricajobs.com/wp-content/uploads/2023/01/Lens-Flare-Brushes-For-Photoshop-Cs6-Fr](https://firstlineafricajobs.com/wp-content/uploads/2023/01/Lens-Flare-Brushes-For-Photoshop-Cs6-Free-Download-BETTER.pdf) [ee-Download-BETTER.pdf](https://firstlineafricajobs.com/wp-content/uploads/2023/01/Lens-Flare-Brushes-For-Photoshop-Cs6-Free-Download-BETTER.pdf) <https://powerzongroup.com/wp-content/uploads/2023/01/chipat.pdf> <http://sendhwapublicschool.com/photoshop-7-free-download-direct-link-link/> <https://www.noorhairblog.com/download-adobe-photoshop-free-6-0-x64-and-x32-free-hot/> <https://www.desnoesinvestigationsinc.com/photoshop-filter-kpt-6-free-download-best/> [https://ourlittlelab.com/photoshop-2021-version-22-5-1-product-key-activation-code-with-keygen-x32-](https://ourlittlelab.com/photoshop-2021-version-22-5-1-product-key-activation-code-with-keygen-x32-64-latest-2023/) [64-latest-2023/](https://ourlittlelab.com/photoshop-2021-version-22-5-1-product-key-activation-code-with-keygen-x32-64-latest-2023/) <https://natureexplorer.net/wp-content/uploads/2023/01/wethtaka.pdf> [https://www.dpfremovalnottingham.com/wp-content/uploads/2023/01/Photoshop\\_2022\\_Version\\_230.](https://www.dpfremovalnottingham.com/wp-content/uploads/2023/01/Photoshop_2022_Version_230.pdf) [pdf](https://www.dpfremovalnottingham.com/wp-content/uploads/2023/01/Photoshop_2022_Version_230.pdf) [https://eatketowithme.com/wp-content/uploads/2023/01/Adobe\\_Photoshop\\_2022\\_\\_\\_Activation\\_Code\\_](https://eatketowithme.com/wp-content/uploads/2023/01/Adobe_Photoshop_2022___Activation_Code_Full_Product_Key_2023.pdf) [Full\\_Product\\_Key\\_2023.pdf](https://eatketowithme.com/wp-content/uploads/2023/01/Adobe_Photoshop_2022___Activation_Code_Full_Product_Key_2023.pdf) [https://www.easyblogging.in/wp-content/uploads/2023/01/Photoshop-Express-Download-App-FREE.p](https://www.easyblogging.in/wp-content/uploads/2023/01/Photoshop-Express-Download-App-FREE.pdf) [df](https://www.easyblogging.in/wp-content/uploads/2023/01/Photoshop-Express-Download-App-FREE.pdf) [https://www.anewpentecost.com/photoshop-2021-version-22-4-3-download-serial-key-torrent-activati](https://www.anewpentecost.com/photoshop-2021-version-22-4-3-download-serial-key-torrent-activation-code-latest-2023/) [on-code-latest-2023/](https://www.anewpentecost.com/photoshop-2021-version-22-4-3-download-serial-key-torrent-activation-code-latest-2023/) [https://420waldoswatches.com/wp-content/uploads/2023/01/Photoshop-CC-2014-Hack-With-Registra](https://420waldoswatches.com/wp-content/uploads/2023/01/Photoshop-CC-2014-Hack-With-Registration-Code-For-Windows-64-Bits-updAte-2023.pdf) [tion-Code-For-Windows-64-Bits-updAte-2023.pdf](https://420waldoswatches.com/wp-content/uploads/2023/01/Photoshop-CC-2014-Hack-With-Registration-Code-For-Windows-64-Bits-updAte-2023.pdf) [https://servicesquartier.com/wp-content/uploads/2023/01/Photoshop-70-Download-Free-Download-E](https://servicesquartier.com/wp-content/uploads/2023/01/Photoshop-70-Download-Free-Download-EXCLUSIVE.pdf) [XCLUSIVE.pdf](https://servicesquartier.com/wp-content/uploads/2023/01/Photoshop-70-Download-Free-Download-EXCLUSIVE.pdf) [https://www.ilistbusiness.com/wp-content/uploads/2023/01/Photoshop\\_CS4\\_\\_Download\\_free\\_With\\_Re](https://www.ilistbusiness.com/wp-content/uploads/2023/01/Photoshop_CS4__Download_free_With_Registration_Code_MacWin_2022.pdf) [gistration\\_Code\\_MacWin\\_2022.pdf](https://www.ilistbusiness.com/wp-content/uploads/2023/01/Photoshop_CS4__Download_free_With_Registration_Code_MacWin_2022.pdf) <https://www.bountyla.com/photoshop-2020-torrent-activation-code-keygen-full-version-2023/> [https://bestpornweb.site/wp-content/uploads/2023/01/Photoshop-Pro-Free-Download-For-Pc-CRACKE](https://bestpornweb.site/wp-content/uploads/2023/01/Photoshop-Pro-Free-Download-For-Pc-CRACKED.pdf)

## [D.pdf](https://bestpornweb.site/wp-content/uploads/2023/01/Photoshop-Pro-Free-Download-For-Pc-CRACKED.pdf)

<https://shalamonduke.com/photoshop-2022-version-23-0-license-keygen-64-bits-latest-update-2023/> <https://www.thebangladeshikitchen.com/wp-content/uploads/2023/01/paymal.pdf> <https://alojamientos.top/adobe-photoshop-express-app-free-download-link/> <https://transports-azpeitia.fr/photoshop-download-gb-work/> <http://www.kiwitravellers2017.com/wp-content/uploads/2023/01/perravy.pdf> <http://briannesloan.com/download-free-photoshop-2021-version-22-1-0-serial-number-2022/> <https://aapanobadi.com/2023/01/02/download-shapes-masjid-photoshop-link/> <https://www.top1imports.com/2023/01/02/adobe-photoshop-2021-full-version-win-mac-latest-2023/> <http://amlakzamanzadeh.com/wp-content/uploads/2023/01/olivid.pdf> <http://minnesotafamilyphotos.com/photoshop-cs6-font-styles-free-download-hot/>

New in CS3 is the appearance of Context-based tools that save time and effort when dealing with big, complicated images, such as working on crop, heal, sharpen and so on. Other notable tools include interoperability, which lets you use one image as a mask in another — and Content Aware Fill — which analyzes the image and uses surrounding content to fill any empty area. Designed to work with Photoshop's most popular features, **Share for Review** in Photoshop (beta) lets designers, photographers and creators easily collaborate and create multiple versions of their design directly in Photoshop. Using Share for Review (beta) with Photoshop on the web, clients can instantly review a shared PSD file. Working in a browser, both designers and clients can work on a shared PSD file and compare design changes as they post their changes to a shared Web site. Once changes are approved, the client and designer are able to make their own browser-based revisions, and those changes are automatically synced to the original PSD file in Photoshop. In conjunction with Share for Review (beta), Photoshop on the web now includes important user interface updates. With these enhancements, you can customize the UI to fit your own organization's preferences. You can choose to show the Object Selection dialog, the Remove Background and Content-Aware Fill dialogs, or both, reducing the chances of accidentally selecting objects in a project. Photoshop on the web makes it easy to create innovative, engaging designs by enabling the remarkable capabilities of the flagship application to compose frames, layers, composites, and other design elements from a browser.